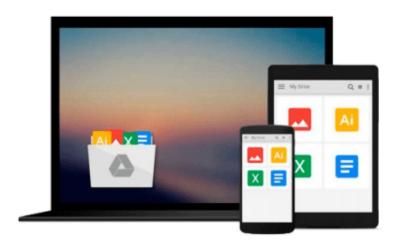

# [(Practical Microsoft Office 2010 )] [Author: June Jamrich Parsons] [Sep-2010]

June Jamrich Parsons

Download now

Click here if your download doesn"t start automatically

## [(Practical Microsoft Office 2010 )] [Author: June Jamrich Parsons] [Sep-2010]

June Jamrich Parsons

[(Practical Microsoft Office 2010)] [Author: June Jamrich Parsons] [Sep-2010] June Jamrich Parsons

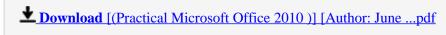

Read Online [(Practical Microsoft Office 2010)] [Author: Ju ...pdf

Download and Read Free Online [(Practical Microsoft Office 2010 )] [Author: June Jamrich Parsons] [Sep-2010] June Jamrich Parsons

#### From reader reviews:

#### Joshua Sigmund:

Do you have favorite book? For those who have, what is your favorite's book? Reserve is very important thing for us to understand everything in the world. Each guide has different aim or goal; it means that e-book has different type. Some people truly feel enjoy to spend their time for you to read a book. These are reading whatever they take because their hobby will be reading a book. How about the person who don't like reading a book? Sometime, man feel need book once they found difficult problem or even exercise. Well, probably you'll have this [(Practical Microsoft Office 2010)] [Author: June Jamrich Parsons] [Sep-2010].

#### George Clark:

Reading can called thoughts hangout, why? Because when you find yourself reading a book particularly book entitled [(Practical Microsoft Office 2010)] [Author: June Jamrich Parsons] [Sep-2010] your head will drift away trough every dimension, wandering in each and every aspect that maybe unidentified for but surely can become your mind friends. Imaging each word written in a e-book then become one type conclusion and explanation that maybe you never get before. The [(Practical Microsoft Office 2010)] [Author: June Jamrich Parsons] [Sep-2010] giving you another experience more than blown away your head but also giving you useful details for your better life in this particular era. So now let us demonstrate the relaxing pattern at this point is your body and mind are going to be pleased when you are finished studying it, like winning an activity. Do you want to try this extraordinary wasting spare time activity?

#### **Richard Martinez:**

You can get this [(Practical Microsoft Office 2010)] [Author: June Jamrich Parsons] [Sep-2010] by browse the bookstore or Mall. Just viewing or reviewing it may to be your solve issue if you get difficulties for your knowledge. Kinds of this book are various. Not only by written or printed and also can you enjoy this book through e-book. In the modern era just like now, you just looking from your mobile phone and searching what their problem. Right now, choose your personal ways to get more information about your e-book. It is most important to arrange you to ultimately make your knowledge are still upgrade. Let's try to choose proper ways for you.

#### **David Ruby:**

What is your hobby? Have you heard that question when you got college students? We believe that that question was given by teacher to the students. Many kinds of hobby, Every individual has different hobby. And you also know that little person like reading or as reading become their hobby. You should know that reading is very important and also book as to be the point. Book is important thing to increase you knowledge, except your personal teacher or lecturer. You discover good news or update regarding something by book. Different categories of books that can you go onto be your object. One of them is actually [(Practical Microsoft Office 2010)] [Author: June Jamrich Parsons] [Sep-2010].

Download and Read Online [(Practical Microsoft Office 2010)] [Author: June Jamrich Parsons] [Sep-2010] June Jamrich Parsons #7KLNQIP93D4

### Read [(Practical Microsoft Office 2010)] [Author: June Jamrich Parsons] [Sep-2010] by June Jamrich Parsons for online ebook

[(Practical Microsoft Office 2010)] [Author: June Jamrich Parsons] [Sep-2010] by June Jamrich Parsons Free PDF d0wnl0ad, audio books, books to read, good books to read, cheap books, good books, online books, books online, book reviews epub, read books online, books to read online, online library, greatbooks to read, PDF best books to read, top books to read [(Practical Microsoft Office 2010)] [Author: June Jamrich Parsons] [Sep-2010] by June Jamrich Parsons books to read online.

Online [(Practical Microsoft Office 2010)] [Author: June Jamrich Parsons] [Sep-2010] by June Jamrich Parsons ebook PDF download

[(Practical Microsoft Office 2010 )] [Author: June Jamrich Parsons] [Sep-2010] by June Jamrich Parsons Doc

[(Practical Microsoft Office 2010)] [Author: June Jamrich Parsons] [Sep-2010] by June Jamrich Parsons Mobipocket

[(Practical Microsoft Office 2010)] [Author: June Jamrich Parsons] [Sep-2010] by June Jamrich Parsons EPub